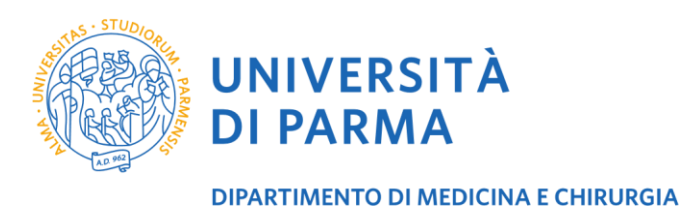

# **DIPARTIMENTO DI MEDICINA E CHIRURGIA CORSO DI LAUREA IN PSICOBIOLOGIA E NEUROSCIENZE COGNITIVE (Classe LM-51 abilitante all'esercizio della professione di Psicologo)**

## **MODALITÀ DI IMMATRICOLAZIONE AL 1° ANNO – ANNO ACCADEMICO 2024/2025**

#### **RIFERIMENTI NORMATIVI**

- **D.M. 22 ottobre 2004, n. 270** "Modifiche al Regolamento recante norme concernenti l'autonomia didattica degli Atenei, approvato con decreto del Ministro dell'università e della ricerca scientifica e tecnologica 3 novembre 1999 n. 509";
- **DD.MM. 16 marzo 2007** con i quali sono state ridefinite, ai sensi del D.M. 270/04, le classi dei corsi di laurea e dei corsi delle lauree magistrali;
- **L. 2 agosto 1999 n. 264** (Norme in materia di accessi ai corsi universitari) art. 2 comma 1, lettera a);
- **Delibera CdA del 28 marzo 2024** "Attivazione nuovi Corsi di Laurea per l'Anno Accademico 2024/2025";
- **L. 8 novembre 2021, n. 163** ("Disposizioni in materia di titoli universitari Abilitanti")
- **D. Interm. n. 654/2022**, Articolo 2 ("Tirocinio pratico valutativo"), comma 6-7)
- **DM n.1649** 19 dicembre 2023 (Riforma Classi di Laurea Magistrale e Magistrale a ciclo unico")

#### **OFFERTA FORMATIVA**

Per l'A.A. 2024/2025 è attivato il Corso di Laurea Magistrale in Psicobiologia e Neuroscienze Cognitive, classe LM-51; il corso ha durata biennale.

Per l'A.A. 2024/2025 le Autorità Accademiche hanno determinato che il Corso di Laurea Magistrale in Psicobiologia e Neuroscienze Cognitive sia ad accesso libero; 5 posti sono riservati agli studenti cinesi che aderiscono al **progetto Marco Polo**; 2 posti sono riservati a studenti extracomunitari residenti all'estero.

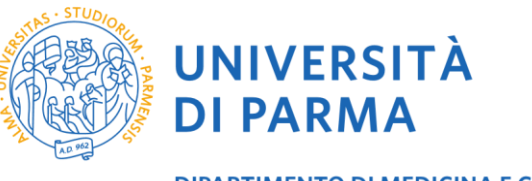

Le immatricolazioni saranno possibili a partire **dal 17 luglio 2024 – h. 12.00** e saranno accettate non oltre le **h. 12.00 del 18 ottobre 2024**.

#### **1 – REQUISITI PER L'AMMISSIONE AL CORSO DI LAUREA MAGISTRALE**

Per essere ammessi al Corso di Laurea Magistrale in Psicobiologia e Neuroscienze Cognitive sono richiesti, pena l'esclusione:

- 1. La **laurea triennale** in **Scienze e Tecniche Psicologiche** (ord. DM 270) o in Scienze del comportamento e delle relazioni interpersonali e sociali (ord. DM 509), ovvero, **solo per chi non sia in possesso di tali titoli**, una qualsiasi laurea italiana o titolo equipollente che preveda **almeno 88 CFU di insegnamenti psicologici conseguiti in almeno sei diversi settori scientifico-disciplinari M-PSI <sup>1</sup>** (da M-PSI/01 a M-PSI/08). Al fine del raggiungimento degli 88 CFU possono essere conteggiati anche i CFU acquisiti dopo il conseguimento della laurea di primo livello attraverso il superamento di esami relativi a corsi singoli (tali CFU non possono essere oggetto di riconoscimento ai fini del raggiungimento dei 120 CFU previsti dal Corso di Laurea Magistrale); il candidato all'ammissione può anche chiedere che vengano convalidate attività svolte nell'ambito di percorsi di livello non universitario o di seminari (ad esempio: FSE, IFTS…), purché si tratti di conoscenze e abilità maturate in attività formative di livello post – secondario, alla cui progettazione e realizzazione abbia concorso l'università, che siano state tenute da docenti adeguatamente qualificati, per le quali sia stata sostenuta con successo una prova di verifica finale con relativo voto in trentesimi, e la cui articolazione consenta di individuare il SSD di area M-PSI e la quantità di impegno dello studente ai fini della determinazione di CFU (DM509/99, 5.7). La richiesta di convalida ai fini di ammissione di tali attività deve essere caricato, prima dell'immatricolazione, al Consiglio di Corso di Laurea (segreteria.medicina@unipr.it). Il modulo per la richiesta di convalida di esami pregressi è scaricabile da:<https://corsi.unipr.it/it/cdlm-pnc/modulistica>
- a) **e** una media ponderata nei **soli esami di profitto dei settori scientifico disciplinari M-PSI** pari ad almeno **25,0/30**. Tale media ponderata è riferita a **tutti** gli esami di profitto dei settori M-PSI riportati nel curriculum presentato per l'immatricolazione.

<sup>1</sup> Secondo la denominazione del DM n. 639 del 02 maggio 2024, i SSD M-PSI corrispondono ai nuovi **GSD PSIC-01 (**Psicologia generale, neuropsicologia e neuroscienze cognitive, psicometria)**, PSIC-02 (**Psicologia dello sviluppo e dell'educazione)**, PSIC-03 (**Psicologia sociale, del lavoro e delle organizzazioni)**, PSIC-04 (**Psicologia clinica e psicologia dinamica), e precisamente: PSIC-01/A, PSIC-01/B, PSIC-01/C, PSIC-02/A, PSIC-03/A, PSIC-03/B, PSIC-04/A, PSIC-047B.

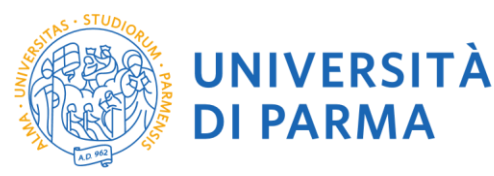

Ai sensi degli art. 1 e 3 della Legge 163/2021 per il conseguimento della laurea magistrale in Psicologia classe LM-51 abilitante all'esercizio della professione di Psicologo, **sarà verificata l'acquisizione di parte delle attività formative professionalizzanti, fino a 10 CFU**, presso i corsi di laurea in Scienze e Tecniche Psicologiche - classe L-24. Ai sensi dell'Art. 2 commi 6 e 7 del D. Interministeriale 654 del 5 luglio 2022, ai fini dell'iscrizione al corso di laurea magistrale abilitante LM-51 in Psicobiologia e Neuroscienze Cognitive, coloro che **non** abbiano svolto le attività formative professionalizzanti corrispondenti ai 10 CFU di cui al comma 5 potranno acquisire i CFU di tirocinio mancanti in aggiunta ai 120 CFU della Laurea Magistrale in Psicobiologia e Neuroscienze Cognitive e prima di sostenere la Prova Pratica Valutativa. I laureati in L-24 Scienze e Tecniche Psicologiche potranno chiedere il riconoscimento di attività svolte e certificate durante il corso di laurea triennale (art. 2 comma 6 del DI 654 del 5 luglio 2022), relativamente a:

- attività, svolte individualmente o in piccoli gruppi, finalizzate all'apprendimento di metodi, strumenti e procedure, relativi ai contesti applicativi della psicologia;
- esperienze pratiche, laboratori, simulazioni, role playing, stesura di progetti, svolti individualmente o in piccoli gruppi, concernenti strumenti, metodi e procedure finalizzate allo sviluppo delle conoscenze necessarie ad operare nei contesti in cui intervengono gli psicologi.

Tale richiesta **dovrà essere rivolta al Corso di Laurea triennale di provenienza**, e l'attestazione dell'avvenuto riconoscimento da parte del Corso di Laurea triennale di provenienza dovrà essere prodotta **contestualmente alla richiesta di immatricolazione** (si veda il paragrafo n. 2, punto 3).

**Inoltre, prima di completare la procedura di immatricolazione (o la procedura di pre-iscrizione per i laureandi della sessione autunnale 2023-2024), gli studenti dovranno sottoporsi a una prova di orientamento tramite la piattaforma Elly, volta ad accertare le competenze di base nelle materie affini. Non è previsto un punteggio minimo per l'immatricolazione.** 

## **Possono, inoltre, pre-iscriversi gli studenti laureandi che prevedano di conseguire il titolo di Laurea di primo livello entro il 22 novembre 2024 (si veda il paragrafo n.3)**

Documenti da presentare (certificati o autocertificati ai sensi del DPR 445 del 28.12.2000) unitamente alla domanda di immatricolazione per il controllo dei requisiti di ammissione:

- 1. diploma di laurea;
- 2. elenco di **tutti** gli esami sostenuti nel precedente curriculum di laurea e relativi voti in trentesimi, crediti e settori scientifico disciplinari. Nel caso in cui la laurea sia stata conseguita precedentemente alla riforma attuata dalla legge 509/99, per ogni esame occorre inoltre specificare se annuale (8 CFU) o semestrale (4 CFU);
- 3. autocertificazione della media ponderata dei voti dei **soli esami di profitto** dei settori M-PSI di cui al punto precedente. Devono essere inseriti **tutti** gli esami di profitto dei settori M-PSI di cui al punto

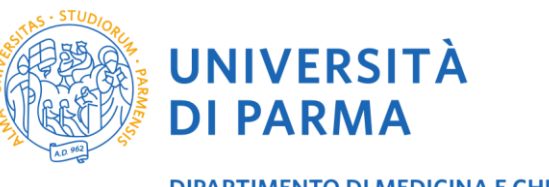

precedente; non devono essere conteggiate le idoneità. Per il calcolo della media ponderata, utilizzare il foglio di calcolo disponibile nella pagina: Iscriversi – Modalità di Iscrizione del sito del Corso di Laurea Magistrale in Psicobiologia e Neuroscienze Cognitive: [https://corsi.unipr.it/it/cdlm-pnc/modalita](https://corsi.unipr.it/it/cdlm-pnc/modalita-di-iscrizione-e-scadenze)[diiscrizione-e-scadenze;](https://corsi.unipr.it/it/cdlm-pnc/modalita-di-iscrizione-e-scadenze) ulteriori indicazioni sono fornite nell'art. 2, paragrafo 3: "3ª Fase: invio della documentazione alla segreteria studenti di pertinenza".

4. Nel caso in cui i candidati presentassero, per il raggiungimento del minimo di 88 crediti di area M-PSI richiesti per coloro che non siano in possesso di un titolo triennale di classe L-24, esami sostenuti relativi a corsi singoli, le votazioni ottenute in questi esami concorreranno al calcolo della media ponderata.

Il controllo del possesso dei requisiti avverrà da parte di un'apposita Commissione nominata dal Consiglio di Corso di Laurea Magistrale in Psicobiologia e Neuroscienze Cognitive. Le domande incomplete, non sottoscritte, senza autocertificazione della media ponderata dei voti o con dati erronei comportano la decadenza dall'iscrizione, senza alcun rimborso.

#### **PROVA DI ORIENTAMENTO**

Prima di completare la procedura di immatricolazione (o la procedura di pre-iscrizione per i laureandi della sessione autunnale), gli studenti dovranno sottoporsi a una prova di orientamento tramite la piattaforma Elly, volta ad accertare le competenze di base nelle materie affini. **Non è previsto un punteggio minimo per l'immatricolazione**. La prova di orientamento consiste in due quiz a risposta chiusa e fornisce feedback rispetto alla preparazione triennale nelle materie di area biologica e neuroscientifica, con suggerimenti per eventuali integrazioni delle conoscenze pregresse che consentano di iniziare le lezioni del primo anno con un'adeguata preparazione di base nelle materie affini. Al termine della prova, gli studenti dovranno salvare e stampare il feedback ottenuto e allegarlo unitamente agli altri documenti indicati nell'art.2 - **3 a fase: invio della documentazione alla Segreteria Studenti di pertinenza.**

Le istruzioni dettagliate per sostenere la prova di orientamento sono contenute nel documento: "**Istruzioni per sostenere la prova di orientamento"**, disponibile nel sito del corso di laurea: [https://corsi.unipr.it/it/cdlmpnc/modalita-di-iscrizione-e-scadenze.](https://corsi.unipr.it/it/cdlm-pnc/modalita-di-iscrizione-e-scadenze)

#### **2 - PROCEDURA E TERMINI PER L'IMMATRICOLAZIONE**

**L'immatricolazione ai corsi di studio è aperta dal 17 luglio 2024 ore 12.00 fino al 18 ottobre 2024 ore 12.00**, **e si effettua esclusivamente on line, dal sito web dell'Università [www.unipr.it.](http://www.unipr.it/)** 

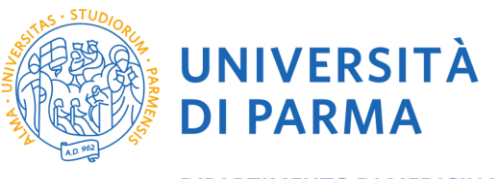

Lo studente che desidera immatricolarsi deve avere a disposizione:

- un dispositivo connesso a Internet;
- una stampante;
- un documento di identità valido (carta d'identità o passaporto);
- il codice fiscale o tessera sanitaria;
- i dati del diploma di scuola media superiore (e, se laureato, della laurea precedente);
- un indirizzo e-mail valido (al quale sarà inviata la conferma dell'immatricolazione);
- una carta di credito (solo se si intende utilizzare questa forma di pagamento).

#### **1 a fase: registrazione al sistema informativo universitario e attivazione credenziali**

In ottemperanza a quanto previsto dal Decreto Semplificazione e Innovazione Digitale, la registrazione **deve** avvenire mediante credenziali SPID (Sistema pubblico di Identità Digitale) accedendo al link [https://unipr.esse3.cineca.it,](https://unipr.esse3.cineca.it/) selezionando **Registrati/Accedi** e poi **Entra con SPID** per essere automaticamente indirizzato/a al portale dei servizi d'Ateneo in cui dovranno essere registrati i dati.

I cittadini stranieri sprovvisti di credenziali Spid potranno registrarsi accedendo al seguente link: [https://www.idem.unipr.it/start/registra.](https://www.idem.unipr.it/start/registra)

La registrazione può essere effettuata in qualsiasi momento, ma è consigliato effettuarla prima dell'apertura delle immatricolazioni. In questa fase, la futura matricola deve fornire i propri dati anagrafici, un documento di riconoscimento, l'indirizzo di residenza e l'indirizzo e-mail personale. Nella giornata del **16 luglio** il sistema **SPID non sarà attivo** per consentire un migliore funzionamento della piattaforma.

Al termine di entrambe le procedure di registrazione, saranno mostrate a video e inviate alla casella di posta personale:

- **utente temporaneo** (codice numerico di 8 cifre);
- codice attivazione password, che potranno essere utili anche per l'accesso ai servizi per i quali non è utilizzabile SPID. Per procedere all'attivazione della password, la futura matricola si

colleghi al link: https://www.idem.unipr.it/start/attivapwd

Al termine della registrazione al sistema informativo universitario e dell'attivazione delle credenziali, è necessario accedere al sistema di gestione della carriera studenti ESSE3, dal link [https://unipr.esse3.cineca.it,](https://unipr.esse3.cineca.it/) scegliendo la voce **Registrati/Accedi**, al fine di procedere al completamento dei dati anagrafici richiesti. Nella voce Registrati/accedi dovranno essere inseriti come **username** il codice

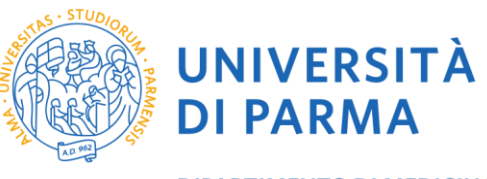

**Utente Temporaneo** (codice numerico ottenuto nel punto precedente) e la **password personale** per poter procedere alla fase successiva (2°fase), oppure utilizzare le credenziali SPID.

**Gli studenti già in possesso delle credenziali** sopra indicate non devono effettuare nuovamente la registrazione.

In caso di smarrimento della password personale, è vivamente consigliato richiederne il recupero con congruo anticipo all'indirizzo [https://www.idem.unipr.it/start/recuperapwd.](https://www.idem.unipr.it/start/recuperapwd)

Maggiori dettagli relativi alla procedura di registrazione sono consultabili al link [https://www.unipr.it/registrazione.](https://www.unipr.it/registrazione)

#### **2 a fase: immatricolazione a un corso di studio**

Una volta effettuato l'accesso alla propria area riservata tramite Spid (obbligatorio per i candidati italiani) dalla pagina [https://unipr.esse3.cineca.it](https://unipr.esse3.cineca.it/)

(Registrati/Accedi), la futura matricola deve cliccare sulla voce del menu SEGRETERIA>IMMATRICOLAZIONE e individuare il corso di studio prescelto.

Successivamente deve effettuare l'upload dei seguenti documenti:

1. se intende immatricolarsi in modalità part-time, scansione **MODULO A 51** (che andrà debitamente

compilato), reperibile sul sito web dell'Università al seguente link: [http://www.unipr.it/node/11773;](http://www.unipr.it/node/11773) 

2. se è uno studente extra UE, scansione permesso di soggiorno o ricevuta della richiesta di rinnovo.

Nel caso in cui la futura matricola rientri fra coloro ai quali sia stata riconosciuta una condizione di handicap ai sensi dell'art.3 comma 1 L. 5/02/1992 n.104, o con un'invalidità pari o superiore al 66%, dovrà scaricare e compilare il **MODULO A23**, reperibile al seguente indirizzo web:<https://www.unipr.it/node/17976> [e](https://www.unipr.it/node/17976)d inviarlo successivamente a protocollo@unipr.it

Al termine dell'intera procedura la futura matricola deve scaricare la domanda di immatricolazione e, accedendo alla sezione Pagamenti del menù Segreteria, scaricare/visionare il bollettino IUV con l'importo della prima rata delle tasse non rimborsabile.

La domanda di immatricolazione deve essere stampata, datata e firmata.

La futura matricola deve, quindi, effettuare il pagamento e può farlo:

- stampando il bollettino IUV, presso qualsiasi sportello bancario autorizzato sul territorio nazionale o attraverso un altro sistema di pagamento ammesso da Pago PA (sportelli bancari, home banking - postazioni

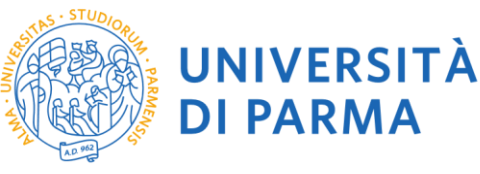

abilitate, i punti Sisal, Lottomatica, gli Uffici Postali se correntisti, nonché le app di pagamento quali Bancomat Pay o Satispay, ecc..).

Per informazioni sul sistema di pagamento PagoPA (IUV) è possibile consultare la seguente pagina web: <https://www.unipr.it/pagoPA>

**N.B.** Attenzione alle scadenze: per l'Ateneo fa fede la DATA DI PAGAMENTO RIPORTATA SULLA RICEVUTA TELEMATICA DI PAGAMENTO (RT). Per tutti i pagamenti si devono sempre verificare le condizioni e gli orari con cui la propria banca eroga il relativo servizio: le banche, infatti, eseguono i pagamenti in determinati orari di servizio ed eventuali operazioni fatte dall'utente oltre gli orari stabiliti vengono prese in carico dalla banca e contabilizzate successivamente.

Gli uffici competenti si riservano il diritto/dovere di verificare i titoli di accesso anche successivamente all'assegnazione del numero di matricola.

Il pagamento dovrà essere effettuato entro il termine perentorio del **18 ottobre 2024 ore 12.00**. Il pagamento, se effettuato dall'estero, dovrà avvenire esclusivamente tramite carta di credito.

## **3 a fase: caricamento della documentazione per la valutazione da parte della Commissione didattica del Corso di Laurea**

La futura matricola ha l'obbligo di caricare entro le ore 12.00 del 18 ottobre 2024 nella propria area riservata la documentazione necessaria per la verifica dei requisiti ai fini del perfezionamento dell'immatricolazione. Tale obbligo è previsto anche per i preiscritti che conseguiranno il titolo entro il 22 novembre 2024. Entrando nella propria area riservata, la futura matricola dovrà selezionare la voce "Segreteria"-"test di valutazione- "Psicobiologia e Neuroscienze cognitive – VALUTAZIONE TITOLI" ed effettuare l'upload della seguente documentazione:

- 1) domanda di immatricolazione
- 2) autocertificazione, **preferibilmente scaricata dal portale dell'Ateneo in cui il titolo è stato conseguito**, con elenco degli esami sostenuti e relativi voti in trentesimi, crediti e settori scientifico-disciplinari. Nel caso in cui la laurea sia stata conseguita precedentemente alla riforma attuata dalla legge 509/99, per ogni esame occorre inoltre specificare se annuale (8 CFU) o semestrale (4 CFU).
- II) Autocertificazione della media ponderata dei voti dei soli esami dei settori M-PSI di cui al punto precedente. Per il calcolo della media ponderata, utilizzare il foglio di calcolo disponibile nella pagina: Iscriversi – Modalità di Iscrizione del sito del Corso di Laurea Magistrale in Psicobiologia e Neuroscienze Cognitive: [https://corsi.unipr.it/it/cdlm-pnc/modalita-di-iscrizione-e-scadenze.](https://corsi.unipr.it/it/cdlm-pnc/modalita-di-iscrizione-e-scadenze) Il foglio di calcolo deve essere compilato nei campi in **tutte** le sue parti, stampato e allegato alla domanda di cui al punto d. Il calcolo della media ponderata procede in questo modo: per ogni esame i CFU sono divisi per il totale dei CFU di cui si calcola

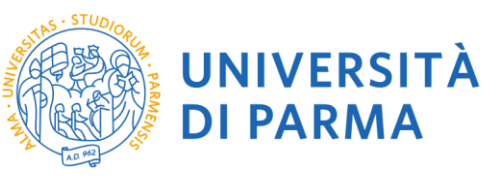

la media; il voto è moltiplicato per questo quoziente, infine i prodotti relativi ad ogni voto sono sommati. Si **arrotonda alla 3° cifra decimale** (se il quarto decimale è compreso tra 0-4, il terzo decimale resta uguale; se il quarto decimale è compreso tra 5-9, il terzo decimale aumenta di 1). Nel caso di CFU conseguiti all'interno di corsi integrati i cui moduli siano riferiti a diversi settori scientifico-disciplinari, inserire il voto di profitto ottenuto e i CFU riferiti al/ai soli moduli con SSD di area M-PSI.

- III) Stampa del feedback riportato nei quiz della prova di orientamento sulla piattaforma Elly (per istruzioni dettagliate sulla procedura, si faccia riferimento al documento "Istruzioni per sostenere la prova di orientamento" disponibile presso:<https://corsi.unipr.it/it/cdlm-pnc/modalita-di-iscrizione-e-scadenze> .
- IV) eventuale attestazione da parte del Corso di Laurea Triennale di provenienza dell'avvenuta convalida, ai fini del riconoscimento di fino a 10 CFU di TAF, di attività formative professionalizzanti alla professione di Psicologo, svolte e certificate durante il corso di laurea triennale: attività, svolte individualmente o in piccoli gruppi, finalizzate all'apprendimento di metodi, strumenti e procedure, relativi ai contesti applicativi della psicologia; oppure esperienze pratiche, laboratori, simulazioni, role playing, stesura di progetti, svolti individualmente o in piccoli gruppi, concernenti strumenti, metodi e procedure finalizzate allo sviluppo delle conoscenze necessarie ad operare nei contesti in cui intervengono gli psicologi.

## **Il solo pagamento della tassa di iscrizione non costituisce titolo di iscrizione. L'iscrizione si intende perfezionata con il caricamento nell'area riservata di tutta la documentazione sopra descritta.**

Solo successivamente al controllo del possesso dei requisiti da parte della preposta Commissione di cui al par. 1, avverrà la comunicazione dell'attribuzione del numero di matricola e dell'indirizzo e-mail assegnato dall'Università (nome.cognome@studenti.unipr.it), tramite un'e-mail automatica dell'Ateneo di **conferma dell'immatricolazione**.

**Questi due dati sono essenziali per la futura carriera di studente universitario**. L'Università di Parma, infatti, **comunicherà con i propri studenti solo utilizzando tale indirizzo e-mail** tutte le informazioni amministrative necessarie al proseguimento del corso di studi.

All'interno della comunicazione saranno contenute anche le informazioni relative alla **student card**, il tesserino universitario che ogni studente deve obbligatoriamente possedere.

#### **3 – PREISCRIZIONI**

**Gli studenti in procinto di conseguire la Laurea triennale e che prevedono di conseguire tale titolo successivamente al 18 ottobre 2024, potranno effettuare una procedura di PREISCRIZIONE (seguendo la stessa procedura delle immatricolazioni illustrata al paragrafo 2), con il pagamento di una tassa di preiscrizione di 50 euro non rimborsabile. Il conseguimento del titolo dovrà avvenire entro e non oltre** 

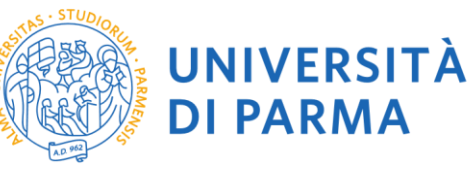

**il 22 novembre 2024. Una volta conseguito il titolo, dovranno tempestivamente completare la procedura di iscrizione perfezionando l'immatricolazione entro le ore 12.00 del 29 novembre 2024, con il pagamento delle tasse universitarie, pena la decadenza dal Corso di Laurea.**

Anche gli studenti che effettuano una PREISCRIZIONE sono tenuti ad effettuare **entro le ore 12.00 del 18 ottobre 2024** (come indicato alla fase 3 punto 2 del presente bando) l'upload, nella propria area riservata, della domanda di preiscrizione firmata, unitamente agli allegati richiesti di cui al punto 2. Si precisa che a tali studenti verrà attribuito il numero di matricola esclusivamente una volta perfezionata l'immatricolazione.

#### **4 – TRASFERIMENTI E PASSAGGI**

Non si accettano trasferimenti né passaggi né opzioni da precedenti ordinamenti didattici alla classe LM-51 e 58/S.

Studenti eventualmente iscritti ad altro Corso di Laurea Magistrale dell'Università di Parma, in possesso dei requisiti previsti per l'accesso al Corso di laurea in Psicobiologia e neuroscienze cognitive, che intendano effettuare un **PASSAGGIO DI CORSO**, dovranno utilizzare la procedura on line effettuando la domanda di passaggio nella propria area riservata ed effettuare il versamento previsto del bollo da 16 euro per la domanda. Successivamente lo studente dovrà comunicare alla Segreteria Studenti [\(segreteria.medicina@unipr.it\)](mailto:segreteria.medicina@unipr.it) l'avvenuto pagamento.

Per eventuali problemi procedurali sarà possibile telefonare al numero verde 800904084 oppure, per problemi di carattere tecnico durante la procedura di immatricolazione, scrivere all'indirizzo helpdesk.informatico@unipr.it, specificando i propri dati personali (nome, cognome, codice fiscale) e il problema riscontrato.

#### **5– POSTI RISERVATI A STUDENTI NON COMUNITARI RESIDENTI ALL'ESTERO – POSTI RISERVATI A STUDENTI DEL PROGETTO MARCO POLO**

I posti previsti per gli extracomunitari sono riservati agli studenti non comunitari residenti all'estero con permesso di soggiorno per motivi di studio **(si veda la Circolare MIUR "Procedure per l'ingresso, il soggiorno, l'immatricolazione degli studenti internazionali e il relativo riconoscimento dei titoli, per i corsi della formazione superiore in Italia, valide per l'anno accademico 2024-25", consultabile sul sito**  [\(www.studiare-in-italia.it/studentistranieri\).](http://www.studiare-in-italia.it/studentistranieri)

Gli altri studenti extracomunitari in possesso di permesso di soggiorno diverso da quello sopra indicato sono equiparati ai comunitari, per cui sono tenuti a seguire le procedure previste per la generalità di tali studenti (art. 26 - L. 189/2002).

Gli studenti extracomunitari residenti all'estero, le cui domande siano state regolarmente inoltrate alle Sedi Diplomatiche, **potranno, solamente dopo aver superato, se prevista, la prova di lingua, effettuare la** 

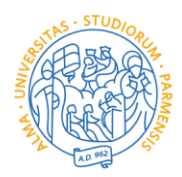

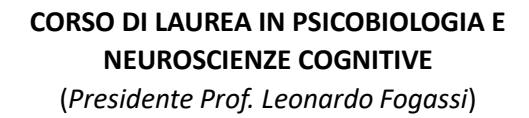

**UNIVERSITÀ** 

**DI PARMA** 

**procedura on line di immatricolazione** sopra indicata entro i termini previsti per i comunitari. **Il pagamento**, **se effettuato dall'estero**, potrà avvenire **esclusivamente tramite carta di credito,** inviando **entro 3 giorni lavorativi** la scansione della ricevuta del pagamento e della domanda di immatricolazione firmata, **all'indirizzo e-mail di riferimento** della UO Carriere e Servizi agli studenti di Area medica: segreteria.medicina@unipr.it**.**  I posti previsti per gli studenti di nazionalità cinese sono riservati esclusivamente agli studenti cinesi che aderiscono al **progetto Marco Polo**. Tali studenti dovranno presentarsi presso la Segreteria del Corso di laurea prescelto che provvederà rilasciare lo IUV per effettuare il pagamento della tassa regionale e bollo.

Per TUTTI i corsi occorre l'iscrizione sulla piattaforma UNIVERSITALY [\(https://www.universitaly.it/\)](https://www.universitaly.it/) attraverso la quale le domande saranno trasmesse alle Ambasciate o alle Rappresentanze consolari competenti per territorio per i conseguenti adempimenti autorizzatori (ad es. Visto di ingresso e Dichiarazione di Valore). Successivamente all'ottenimento degli stessi, tali studenti dovranno seguire per l'accesso le indicazioni dei corsi di studio prescelti.

**La prova di lingua italiana**, nei casi in cui è prevista, si svolgerà a distanza nelle seguenti date: **19-20-21 giugno 2024, 21-22-23 agosto 2024, 16-17-18 ottobre 2024** [\(https://www.unipr.it/studenti-e-studentesse](https://www.unipr.it/studenti-e-studentesse-extra-ue)[extra-ue\).](https://www.unipr.it/studenti-e-studentesse-extra-ue) Per iscriversi al test e per sostenere la prova, tutti i candidati (pena l'esclusione della prova) devono aver effettuato l'iscrizione alla piattaforma UNIVERSITALY. Specifiche informazioni sono reperibili sul Portale di Ateneo, sezione Studenti internazionali, al link: [https://www.unipr.it/studenti-e-studentesse-extra](https://www.unipr.it/studenti-e-studentesse-extra-ue#paragraph-id--127412)[ue#paragraph-id--127412](https://www.unipr.it/studenti-e-studentesse-extra-ue#paragraph-id--127412)

Coloro che abbiano superato la prova di lingua italiana (se prevista) e si siano validamente inseriti nella graduatoria degli aventi diritto, a seguito dell'ottenimento del visto di ingresso e della dichiarazione di valore, dovranno completare la procedura di immatricolazione on line ed inviare tempestivamente la scansione della ricevuta del pagamento della prima rata dei contributi (non rimborsabile), della domanda di immatricolazione datata e firmata, all'indirizzo e-mail della UO Carriere studenti – Area medica (segreteria.medicina@unipr.it). Successivamente la futura matricola dovrà consegnare, entro la scadenza prevista per il corso di studio prescelto, alla UO Carriere e Servizi agli studenti - Area Medica (secondo le modalità previste per gli accessi alla Segreterie Studenti, pubblicate sul sito dell'Ateneo), tutta la documentazione richiesta per regolarizzare la sua posizione (diploma di maturità e/o certificato di laurea, in originale, tradotto e legalizzato, con dichiarazione di valore, in originale, a cura della Rappresentanza Diplomatica Italiana competente oppure, in assenza della dichiarazione di valore, attestato di comparabilità rilasciato da Cimea; fotocopia del permesso/carta di soggiorno; comunicazione del voto conseguito rispetto al punteggio massimo, con equiparazione al sistema italiano di valutazione).

### **NON SARÀ CONSENTITA L'IMMATRICOLAZIONE AGLI STUDENTI CHE NON SIANO IN POSSESSO DI TUTTA LA DOCUMENTAZIONE SUDDETTA.**

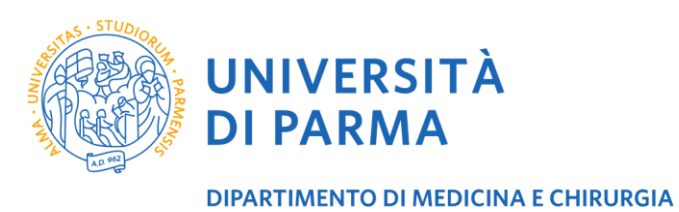

#### **6 – INIZIO DELLE LEZIONI**

Le lezioni avranno inizio il giorno **04 ottobre 2024**. La frequenza ai corsi non è obbligatoria.

#### **7 - NORME FINALI**

Tutte le comunicazioni sia a mezzo di affissione o pubblicazione o modalità simili, assumono valore di notifica a tutti gli effetti di legge.

I dati personali forniti saranno trattati nel rispetto del decreto legislativo 30 giugno 2003, n. 196 e del GDPR – Regolamento Generale sulla Protezione dei Dati (UE/2016/679).